École Normale Supérieure

# <span id="page-0-0"></span>Langages de programmation et compilation

Jean-Christophe Filliâtre

Jean-Christophe Filliâtre [Langages de programmation et compilation](#page-99-0) 1

#### présentation du cours

- cours le vendredi, 8h30–10h30 en salle E. Noether
	- polycopié début janvier
- TD en salle info 3 (NIR)
	- groupe 1 le vendredi 10h45–12h15
	- groupe 2 le jeudi 10h45–12h15
	- avec Jérôme Boillot (<jerome.boillot@ens.fr>)

toutes les infos sur le site web du cours (accessible depuis Moodle)

<http://www.lri.fr/~filliatr/ens/compil/>

questions  $\Rightarrow$  Jean-Christophe. Filliatre@cnrs.fr

#### **évaluation**

- un examen, en janvier
	- anciens sujets+corrigés sur le site
- un **projet**  $=$  un mini compilateur
	- réalisé en dehors des TD, seul ou en binôme
	- rendu en deux fois (fin novembre, début janvier)

note 
$$
finale = \frac{examen + project}{2}
$$

#### objectif du cours

maîtriser les mécanismes de la compilation, c'est-à-dire de la transformation d'un langage dans un autre

comprendre les différents aspects des langages de programmation par le biais de la compilation

#### programmation

#### ici on programme

- en cours
- en TD
- pour réaliser le projet
- $\bullet$  à l'examen

on programme en OCaml

schématiquement, un compilateur est un programme qui traduit un <sup>≪</sup> programme <sup>≫</sup> d'un langage source vers un langage cible, en signalant d'éventuelles erreurs

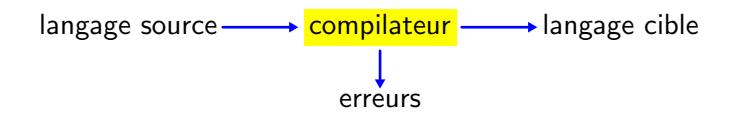

#### compilation vers le langage machine

quand on parle de compilation, on pense typiquement à la traduction d'un langage de haut niveau (C, Java, OCaml, ...) vers le langage machine d'un processeur

% gcc -o sum sum.c source sum.c compilateur C (gcc) ex´ecutable sum int main(int argc, char \*\*argv) { int i, s = 0; for (i = 0; i <= 100; i++) s += i\*i; printf("0\*0+...+100\*100 = %d\n", s); } −→ 00100111101111011111111111100000 10101111101111110000000000010100 10101111101001000000000000100000 10101111101001010000000000100100 10101111101000000000000000011000 10101111101000000000000000011100 10001111101011100000000000011100 ...

## langage cible

dans ce cours, nous allons effectivement nous intéresser à la compilation vers de l'assembleur, mais ce n'est qu'un aspect de la compilation

un certain nombre de techniques mises en œuvre dans la compilation ne sont pas liées à la production de code assembleur

certains langages sont d'ailleurs

- interprétés (BASIC, COBOL, Ruby, etc.)
- compilés dans un langage intermédiaire qui est ensuite interprété (Java, Scala, Python, etc.)
- compilés à la volée (Julia, etc.)
- compilés vers un autre langage de haut niveau

un **compilateur** traduit un programme  $P$  en un programme  $Q$  tel que pour toute entrée x, la sortie de  $Q(x)$  soit la même que celle de  $P(x)$ 

∀P ∃Q ∀x...

un **interprète** est un programme qui, étant donné un programme  $P$  et une entrée x, calcule la sortie s de  $P(x)$ 

∀P ∀x ∃s...

#### différence entre compilateur et interprète

dit autrement,

le compilateur fait un travail complexe une seule fois, pour produire un code fonctionnant pour n'importe quelle entrée

l'interprète effectue un travail plus simple, mais le refait sur chaque entrée

autre différence : le code compilé est généralement bien plus efficace que le code interprété

exemple de compilation et d'interprétation source  $\longrightarrow$  lilypond  $\longrightarrow$  fichier PDF  $\longrightarrow$  evince  $\longrightarrow$  image \new PianoStaff << \new Staff { \clef "treble" \key d \major \time 3/8  $\langle$  <d8. fis,8.>>  $\langle$  <cis'8. e,8.>> | ... } \new Staff { \clef "bass" \key d \major fis,,4.  $\tilde{}$  | fis4. | \time 4/4 d2 }

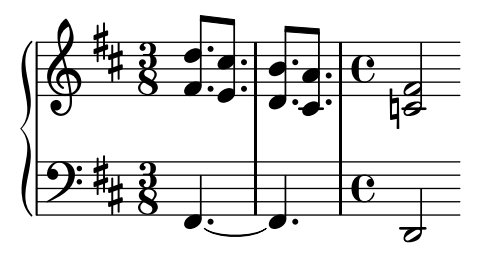

>>

## qualité d'un compilateur

à quoi juge-t-on la qualité d'un compilateur ?

- $\bullet$   $\dot{a}$  sa correction
- à l'efficacité du code qu'il produit
- $\bullet$  à sa propre efficacité

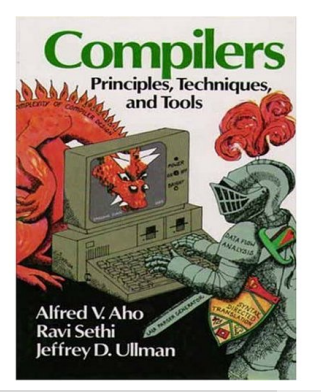

"Optimizing compilers are so difficult to get right that we dare say that no optimizing compiler is completely error-free ! Thus, the most important objective in writing a compiler is that it is correct."

(Dragon Book, 2006)

#### phases d'un compilateur

typiquement, le travail d'un compilateur se compose

- d'une phase d'analyse
	- reconnaît le programme à traduire et sa signification
	- signale les erreurs et peut donc échouer (erreurs de syntaxe, de portée, de typage, etc.)
- puis d'une phase de synthèse
	- production du langage cible
	- utilise de nombreux langages intermédiaires
	- n'échoue pas

#### phase d'analyse

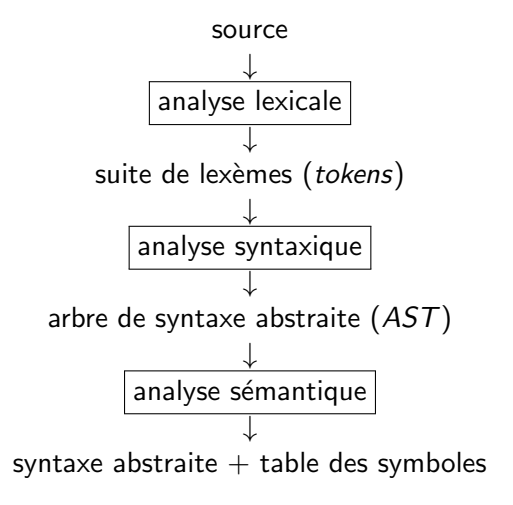

#### phase de synthèse

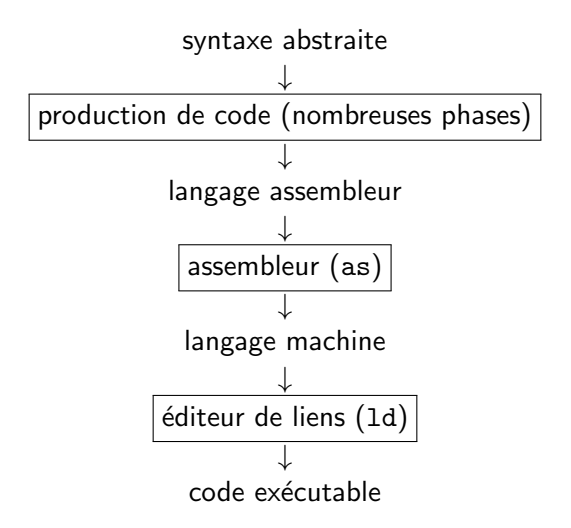

#### plan de ce cours

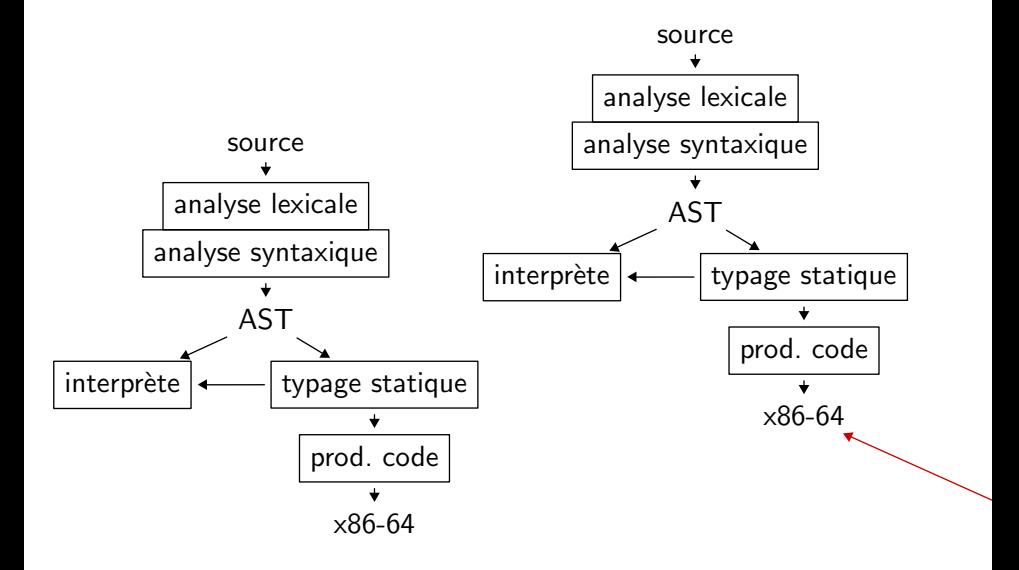

aujourd'hui

## assembleur

#### un peu d'arithmétique des ordinateurs

un entier est représenté par *n* bits,

conventionnellement numérotés de droite à gauche

$$
b_{n-1} \mid b_{n-2} \mid \ldots \mid b_1 \mid b_0 \mid
$$

typiquement,  $n$  vaut 8, 16, 32, ou 64

les bits  $b_{n-1}$ ,  $b_{n-2}$ , etc. sont dits de **poids fort** les bits  $b_0$ ,  $b_1$ , etc. sont dits de **poids faible** 

## entier non signé

bits = 
$$
b_{n-1}b_{n-2} \dots b_1b_0
$$
  
value = 
$$
\sum_{i=0}^{n-1} b_i 2^i
$$

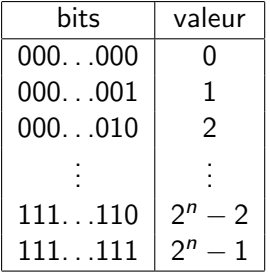

exemple :  $00101010_2 = 42$ 

#### entier signé : complément à deux

le bit de poids fort  $b_{n-1}$  est le **bit de signe** 

bits =  $b_{n-1}b_{n-2}...b_1b_0$ valeur =  $-b_{n-1}2^{n-1} + \sum_{n=1}^{n-2}$  $i=0$  $b_i 2^i$ exemple :  $11010110_2 = -128 + 86$  $= -42$ 

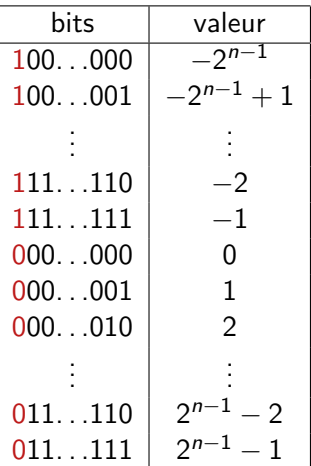

selon le contexte, on interprète ou non le bit  $b_{n-1}$  comme un bit de signe

exemple :

- 11010110<sub>2</sub> =  $-42$  (8 bits signés)
- 11010110<sub>2</sub> = 214 (8 bits non signés)

#### opérations

la machine fournit des opérations

- opérations logiques, encore appelées bit à bit (AND, OR, XOR, NOT)
- $\bullet$  de décalage
- arithmétiques (addition, soustraction, multiplication, etc.)

#### opérations logiques

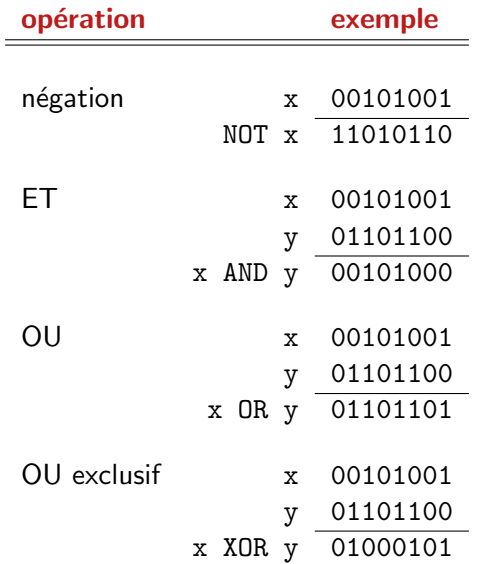

#### opérations de décalages

· décalage logique à gauche (insère des 0 de poids faible)

$$
\leftarrow \begin{array}{|c|c|c|c|c|} \hline b_{n-3} & \ldots & b_1 & b_0 & \mathbf{0} & \mathbf{0} \\\hline \end{array}
$$

• décalage logique à droite (insère des 0 de poids fort)

$$
\to \begin{array}{|c|c|c|c|c|} \hline \textbf{0} & \textbf{0} & b_{n-1} & \ldots & b_3 & b_2 \\\hline \end{array} \to
$$

décalage arithmétique à droite (réplique le bit de signe)

$$
\rightarrow \boxed{b_{n-1} \mid b_{n-1} \mid b_{n-1} \mid \ldots \mid b_3 \mid b_2} \rightarrow
$$

#### un peu d'architecture

très schématiquement, un ordinateur est composé

- d'une unité de calcul (CPU), contenant
	- un petit nombre de registres entiers ou flottants
	- des capacités de calcul
- d'une mémoire vive (RAM)
	- composée d'un très grand nombre d'octets (8 bits) par exemple, 1 Gio  $= 2^{30}$  octets  $= 2^{33}$  bits, soit  $2^{2^{33}}$  états possibles
	- contient des données et des instructions

#### un peu d'architecture

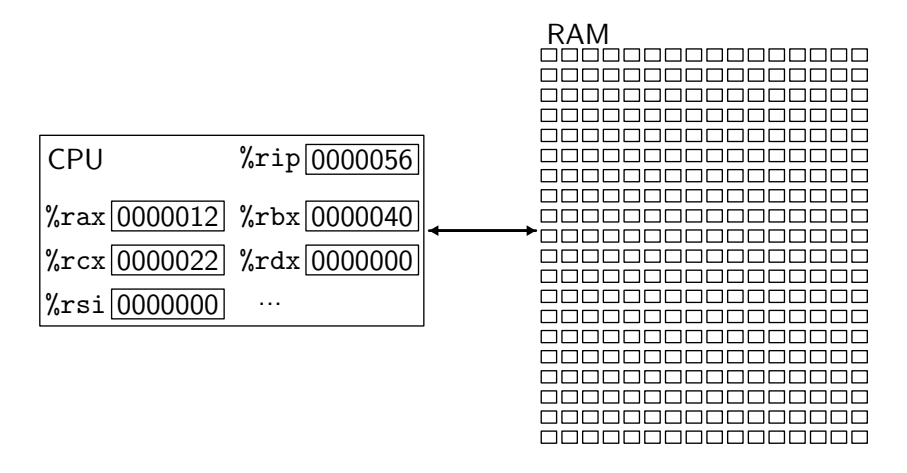

l'accès à la mémoire coûte cher (à un milliard d'instructions par seconde, la lumière ne parcourt que 30 centimètres entre deux instructions !)

#### un peu d'architecture

la réalité est bien plus complexe

- · plusieurs (co)processeurs, dont certains dédiés aux flottants
- une ou plusieurs mémoires cache
- une virtualisation de la mémoire (MMU)

• etc.

schématiquement, l'exécution d'un programme se déroule ainsi

- un registre  $(\%$ rip) contient l'adresse de l'instruction à exécuter
- · on lit un ou plusieurs octets à cette adresse (fetch)
- on interprète ces octets comme une instruction (decode)
- on exécute l'instruction (execute)
- on modifie le registre % rip pour passer à l'instruction suivante (typiquement celle se trouvant juste après, sauf en cas de saut)

#### principe d'exécution

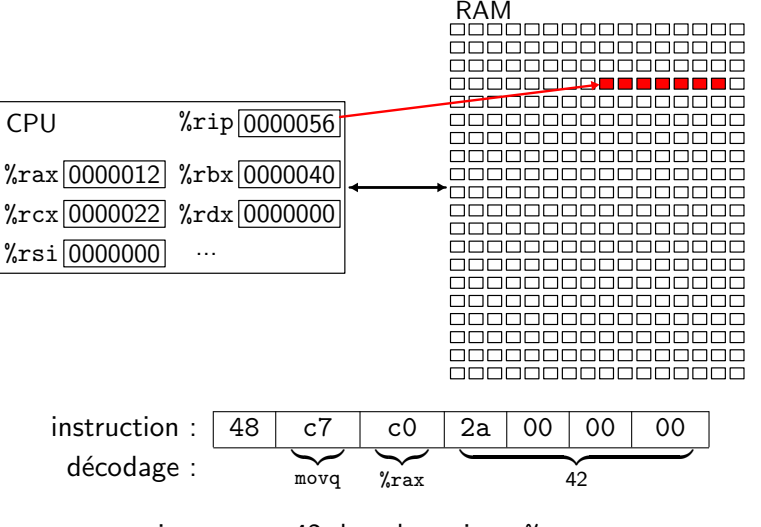

i.e. mettre 42 dans le registre %rax

#### principe d'exécution

là encore la réalité est bien plus complexe

- pipelines
	- · plusieurs instructions sont exécutées en parallèle
- prédiction de branchement
	- pour optimiser le pipeline, on tente de prédire les sauts conditionnels

## quelle architecture pour ce cours ?

deux grandes familles de microprocesseurs

- CISC (Complex Instruction Set)
	- beaucoup d'instructions
	- beaucoup de modes d'adressage
	- $\bullet$  beaucoup d'instructions lisent / écrivent en mémoire
	- peu de registres
	- exemples : VAX, PDP-11, Motorola 68xxx, AMD/Intel x86
- RISC (*Reduced Instruction Set*)
	- peu d'instructions, régulières
	- $\bullet$  très peu d'instructions lisent / écrivent en mémoire
	- beaucoup de registres, uniformes
	- exemples : Alpha, Sparc, MIPS, RISC-V, ARMv8

on choisit  $x86-64$  pour ce cours (les TD et le projet)

## l'architecture x86-64

## un (tout petit) peu d'histoire

x86 une famille d'architectures compatibles Intel 8080 (8 bits) Intel 8086 (16 bits) Intel 80386 (32 bits)

x86-64 une extension 64-bits 2000 introduite par AMD 2004 adoptée par Intel

#### l'architecture x86-64

- 64 bits
	- opérations arithmétiques, logique et de transfert sur 64 bits
- 16 registres
	- %rax, %rbx, %rcx, %rdx, %rbp, %rsp, %rsi, %rdi, %r8, %r9, %r10, %r11, %r12, %r13, %r14, %r15
- adressage de la mémoire sur 48 bits au moins ( $> 256$  To)
- nombreux modes d'adressage

on ne programme pas en langage machine mais en assembleur

l'assembleur fourni un certain nombre de facilités :

- étiquettes symboliques
- allocation de données globales

le langage assembleur est transformé en langage machine par un programme appelé également **assembleur** (c'est un compilateur) on utilise ici Linux et des outils GNU

en particulier, on utilise l'assembleur GNU, avec la **syntaxe AT&T** 

sous d'autres systèmes, les outils peuvent être différents

en particulier, l'assembleur peut utiliser la **syntaxe Intel**, différente
## hello world

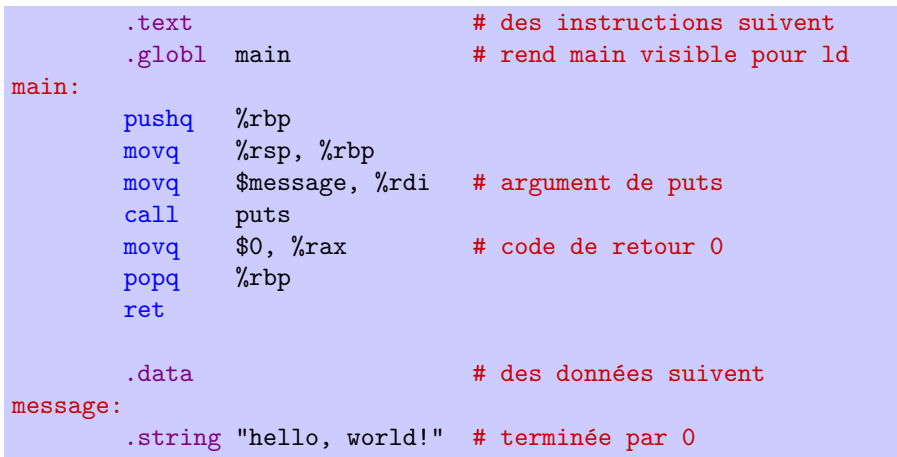

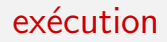

#### assemblage

```
> as hello.s -o hello.o
```

```
édition de liens (gcc appelle 1d)
```

```
> gcc -no-pie hello.o -o hello
```
exécution

> ./hello hello, world!

### désassembler

### on peut désassembler avec l'outil objdump

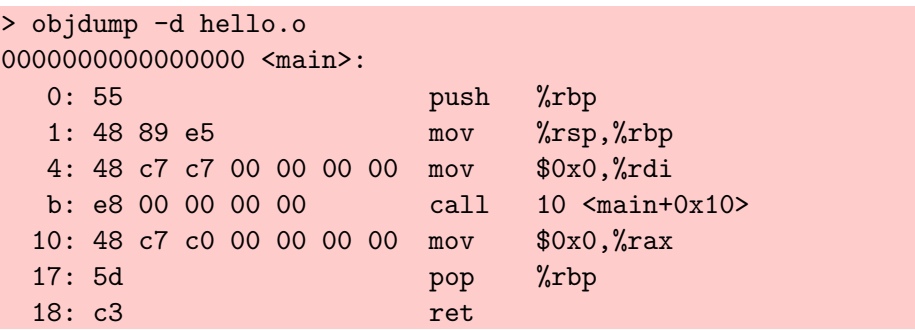

on note

- que les adresses de la chaîne et de puts ne sont pas encore connues
- que le programme commence à l'adresse 0

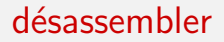

#### on peut aussi désassembler l'exécutable

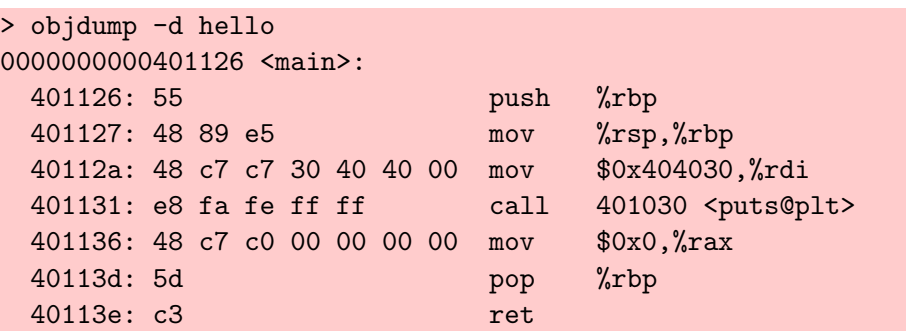

on observe maintenant

- une adresse effective pour la chaîne (\$0x404030)
- une adresse effective pour la fonction puts (\$0x401030)
- que le programme commence à l'adresse \$0x401126

on observe aussi que les octets de l'entier 0x00404030 sont rangés en mémoire dans l'ordre 30, 40, 40, 00

on dit que la machine est petit-boutiste (en anglais little-endian)

d'autres architectures sont au contraires gros-boutistes (big-endian) ou encore biboutistes (bi-endian)

(référence : Les voyages de Gulliver de Jonathan Swift)

une exécution pas à pas est possible avec gdb (the GNU debugger)

```
> gcc -g -no-pie hello.s -o hello
> gdb hello
GNU gdb (GDB) 7.1-ubuntu
...
(gdb) break main
Breakpoint 1 at 0x401126: file hello.s, line 4.
(gdb) run
Starting program: .../hello
Breakpoint 1, main () at hello.s:4
4 pushq %rbp
(gdb) step
5 movq %rsp, %rbp
(gdb) info registers
...
```
registres

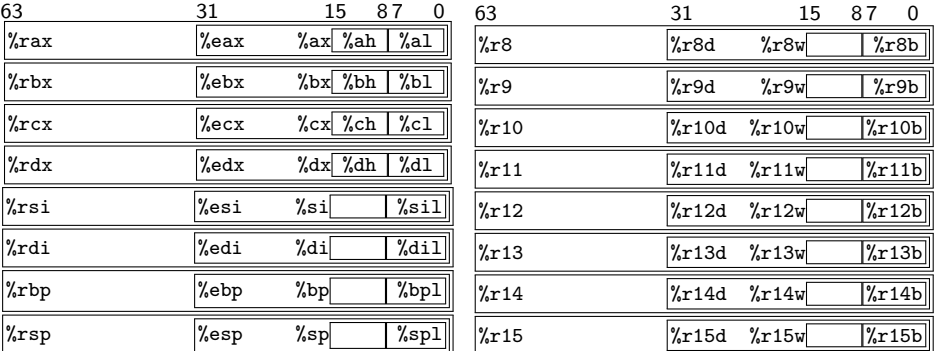

### constantes, adresses, copies

• chargement d'une constante dans un registre

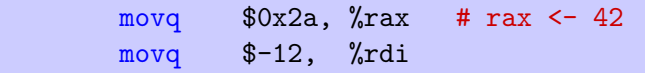

• chargement de l'adresse d'une étiquette dans un registre

movq \$label, %rdi

• copie d'un registre dans un autre

movq  $\%$ rax,  $\%$ rbx  $\#$  rbx  $\leq$  rax

# arithmétique

• addition de deux registres

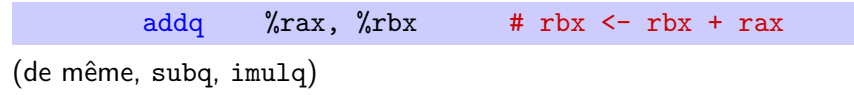

• addition d'un registre et d'une constante

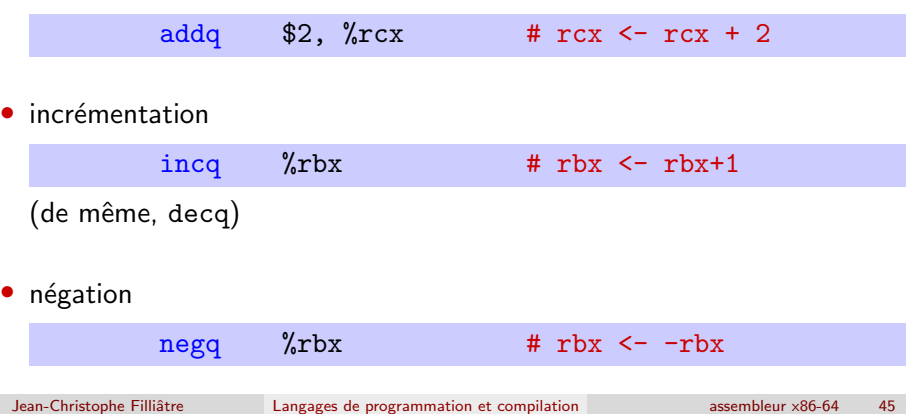

# opérations logiques

### • non logique

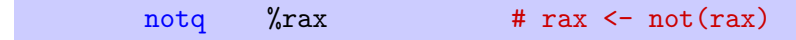

### • et, ou, ou exclusif

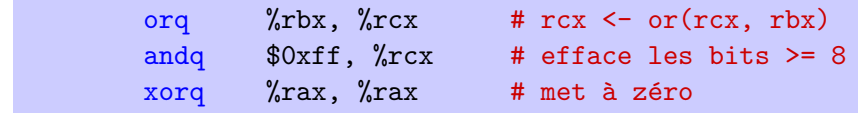

## décalages

· décalage à gauche (insertion de zéros)

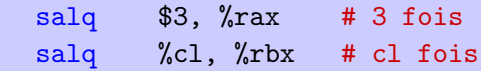

· décalage à droite arithmétique (copie du bit de signe)

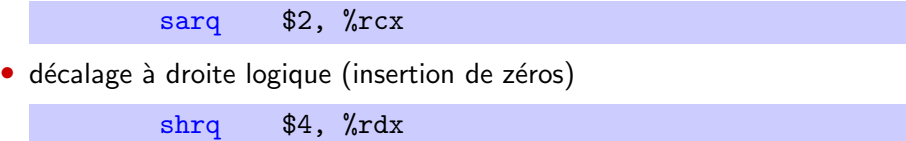

• rotation

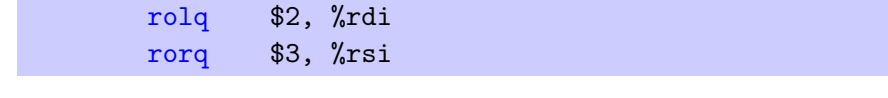

## taille des opérandes

le suffixe q dans les instructions précédentes signifie une opération sur 64 bits (quad words)

d'autres suffixes sont acceptés

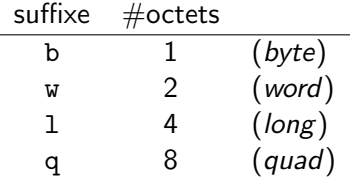

movb \$42, %ah

## taille des opérandes

quand les tailles des deux opérandes diffèrent, il peut être nécessaire de préciser le mode d'extension

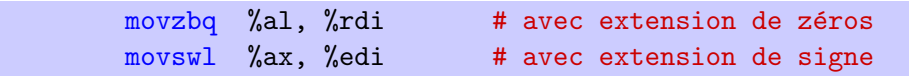

## accès à la mémoire

une opérande entre parenthèses désigne un adressage indirect i.e. l'emplacement mémoire à cette adresse

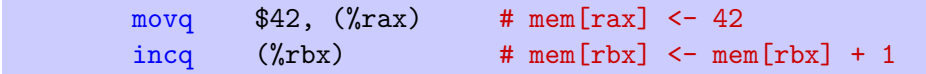

note : l'adresse peut être une étiquette

movq %rbx, x

la plupart des opérations n'acceptent pas plusieurs opérandes indirectes

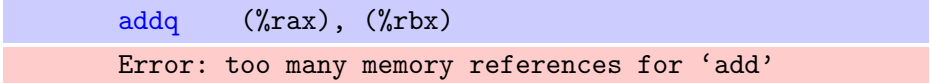

il faut donc passer par des registres

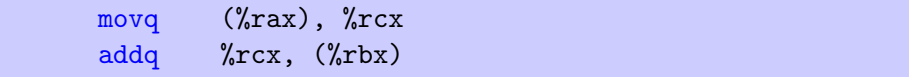

### adressage indirect indexé

plus généralement, une opérande

 $A(B, I, S)$ 

désigne l'adresse  $A + B + I \times S$  où

- $\bullet$  A est une constante sur 32 bits signés
- I est un registre (vaut 0 si omis)
- $S \in \{1, 2, 4, 8\}$  (vaut 1 si omis)

movq  $-8(\text{Trax}, \text{Trdi}, 4)$ ,  $\text{Trbx}$  # rbx <- mem $[-8+\text{Trax}+4*\text{rdi}]$ 

### calcul de l'adresse effective

l'opération lea calcule l'adresse effective correspondant à l'opérande

 $A(B, I, S)$ 

#### leag  $-8(\text{Trax}, \text{Trdi}, 4)$ ,  $\text{Trbx}$  # rbx <-  $-8+\text{rax}+4*\text{rdi}$

note : on peut s'en servir pour faire seulement de l'arithmétique

leag  $(\pi x, \pi x, 2)$ ,  $\pi x$  # rbx <- 3\* $\pi x$ 

la plupart des opérations positionnent des drapeaux (flags) du processeur selon leur résultat

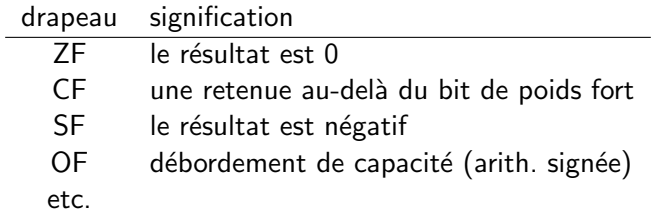

(exception notable : lea)

## utilisation des drapeaux

des instructions permettent de tester les drapeaux

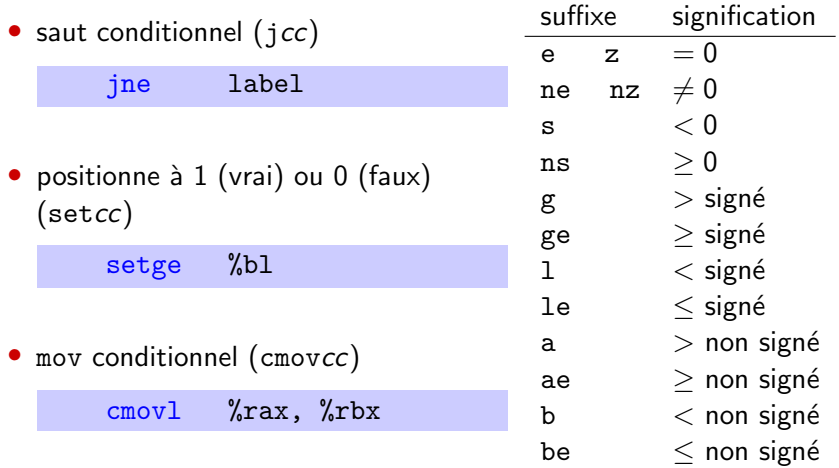

on peut positionner les drapeaux sans écrire le résultat quelque part, pour la soustraction et le ET logique

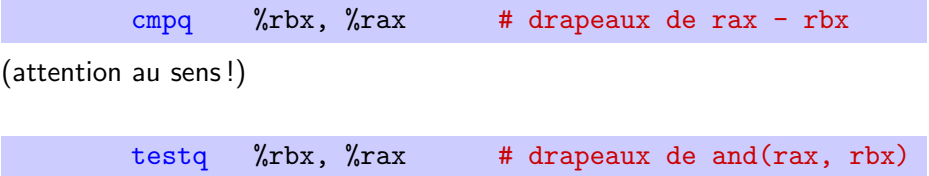

## saut inconditionnel

### • à une étiquette

jmp label

### • à une adresse calculée

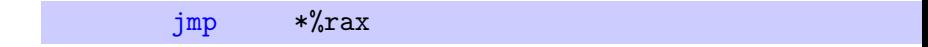

beaucoup, beaucoup d'autres instructions [Enumerating x86-64 – It's Not as Easy as Counting]

dont notamment des instructions vectorielles (SSE) opérant sur des registres vectoriels contenant des entiers ou des flottants

## le défi de la compilation

c'est de traduire un programme d'un langage de haut niveau vers ce jeu d'instructions

en particulier, il faut

- traduire les structures de contrôle (tests, boucles, exceptions, etc.)
- traduire les appels de fonctions
- traduire les structures de données complexes (tableaux, enregistrements, objets, clôtures, etc.)
- allouer de la mémoire dynamiquement

## appels de fonctions

constat : les appels de fonctions peuvent être arbitrairement imbriqués  $\Rightarrow$  les registres peuvent ne pas suffire pour toutes les variables  $\Rightarrow$  il faut allouer de la mémoire pour cela

les fonctions procèdent selon un mode *last-in first-out*, c'est-à-dire de **pile** 

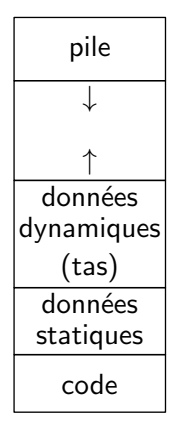

la **pile** est stockée tout en haut, et croît dans le sens des adresses décroissantes ; %rsp pointe sur le sommet de la pile

les données dynamiques (survivant aux appels de fonctions) sont allouées sur le tas (éventuellement par un GC), en bas de la zone de données, juste au dessus des données statiques

ainsi, on ne se marche pas sur les pieds

(note : chaque programme a l'illusion d'avoir toute la mémoire pour lui tout seul; c'est l'OS qui crée cette illusion)

# manipulation de la pile

• on empile avec pushq

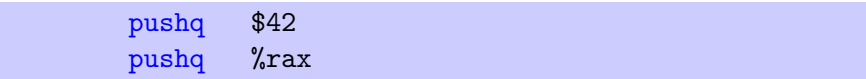

on dépile avec popq

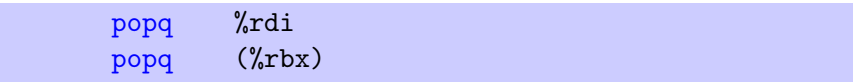

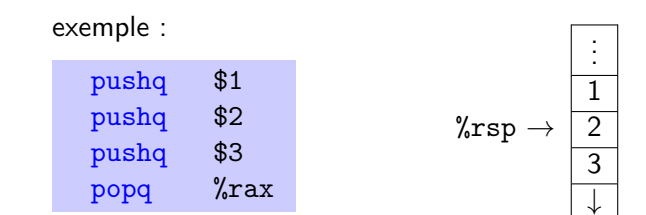

# appel de fonction

lorsqu'une fonction  $f$  (l'appelant ou caller) souhaite appeler une fonction  $g$  (l'appelé ou callee), on ne peut pas se contenter de faire

jmp g

car il faudra revenir dans le code de f quand g aura terminé

la solution consiste à se servir de la pile

# appel de fonction

### deux instructions sont là pour ça

### l'instruction

call g

- 1. empile l'adresse de l'instruction située juste après le call
- $2.$  transfère le contrôle à l'adresse g

### et l'instruction

#### ret

- 1. dépile une adresse
- 2. y transfère le contrôle

## appel de fonction

problème : tout registre utilisé par g sera perdu pour f

il existe de multiples manières de s'en sortir, mais on s'accorde en général sur des **conventions d'appel** 

# conventions d'appel

- jusqu'à six arguments sont passés dans les registres  $\chi$ rdi,  $\chi$ rsi, %rdx, %rcx, %r8, %r9
- les autres sont passés sur la pile, le cas échéant
- la valeur de retour est passée dans %rax
- les registres %rbx, %rbp, %r12, %r13, %14 et %r15 sont callee-saved i.e. l'appelé doit les sauvegarder ; on y met donc des données de durée de vie longue, ayant besoin de survivre aux appels
- les autres registres sont caller-saved i.e. l'appelant doit les sauvegarder si besoin; on y met donc typiquement des données qui n'ont pas besoin de survivre aux appels
- % rsp est le pointeur de pile, % rbp le pointeur de frame

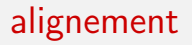

en entrée de fonction,  $\gamma$ rsp + 8 doit être un multiple de 16

en particulier, des fonctions de bibliothèque (comme par ex. scanf) peuvent planter si cela n'est pas respecté

## alignement

aligner la pile peut être fait explicitement

```
f: subq $8, %rsp # aligner la pile
     ...
     ... # car on fait des appels à des fonctions externes
     ...
     addq $8, %rsp
     ret
```
ou être obtenu gratuitement

```
f: pushq \frac{6}{10}rbx # on sauvegarde \frac{6}{10}rbx
      ...
      ... # car on s'en sert ici
      ...
      popq %rbx # et on le restaure
      ret
```
... ne sont que des conventions

en particulier, on est libre de ne pas les respecter tant qu'on reste dans le périmètre de notre propre code

si on se lie à du code externe, en revanche, on se doit de respecter les conventions d'appel

## l'appel de fonction, en quatre temps

### il y a quatre temps dans un appel de fonction

- 1. pour l'appelant, juste avant l'appel
- 2. pour l'appelé, au début de l'appel
- 3. pour l'appelé, à la fin de l'appel
- 4. pour l'appelant, juste après l'appel

s'organisent autour d'un segment situé au sommet de la pile appelé le tableau d'activation (en anglais stack frame) situé entre %rsp et %rbp

- 1. passe les arguments dans  $\sqrt[n]{rdi}, \ldots, \sqrt[n]{r}$ 9, les autres sur la pile s'il y en a plus de 6
- 2. sauvegarde les registres caller-saved qu'il compte utiliser après l'appel (dans son propre tableau d'activation)
- 3. exécute

call appelé

# l'appelé, au début de l'appel

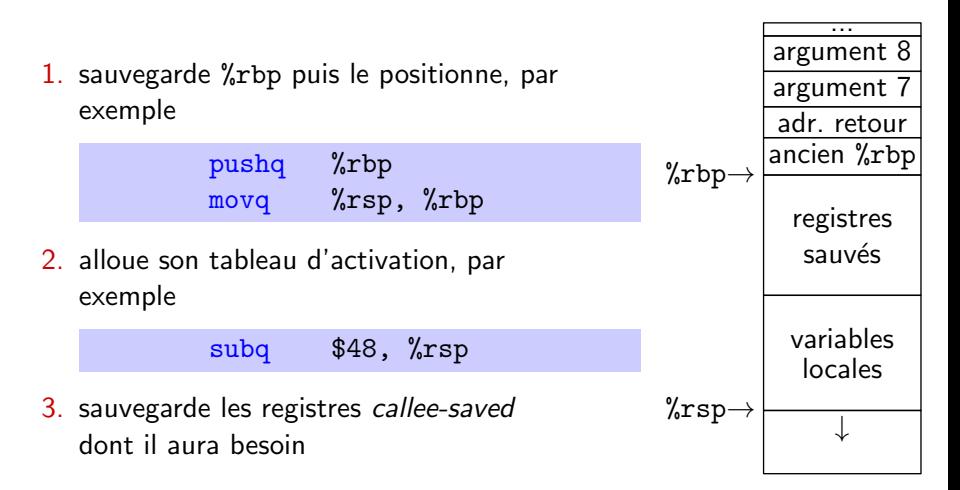

%rbp permet d'atteindre facilement les arguments et variables locales, avec un décalage fixe quel que soit l'état de la pile
## l'appelé, à la fin de l'appel

- 1. place le résultat dans  $\chi$ rax
- 2. restaure les registres sauvegardés
- $3.$  dépile son tableau d'activation et restaure  $\chi$ rbp avec

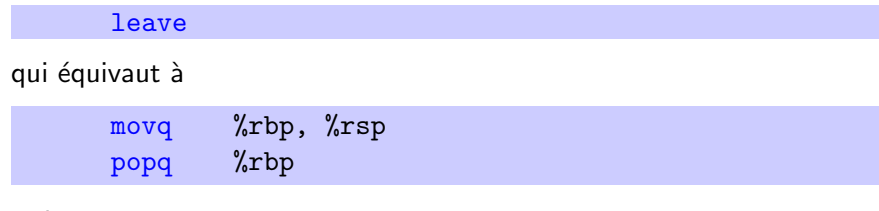

#### 4. exécute

ret

## l'appelant, juste après l'appel

- 1. dépile les éventuels arguments  $7, 8, ...$
- 2. restaure les registres caller-saved, si besoin

#### exercice 1

exercice : programmer la fonction suivante

$$
isqrt(n) \equiv
$$
  
\n
$$
c \leftarrow 0
$$
  
\n
$$
s \leftarrow 1
$$
  
\nwhile  $s \leq n$   
\n
$$
c \leftarrow c + 1
$$
  
\n
$$
s \leftarrow s + 2c + 1
$$
  
\nreturn  $c$ 

afficher la valeur de isqrt(17)

#### exercice 2

#### exercice : programmer la fonction factorielle

- avec une boucle
- $\bullet$  avec une fonction récursive

## récapitulation

- une machine fournit
	- un jeu limité d'instructions, très primitives
	- · des registres efficaces, un accès coûteux à la mémoire
- la mémoire est découpée en
	- code / données statiques / tas (données dynamiques) / pile
- les appels de fonctions s'articulent autour
	- d'une notion de tableau d'activation
	- de conventions d'appel

#### un exemple de compilation

$$
t(a,b,c) \{ \text{int } d=0, e=a \& b \& c, f=1; \text{if } (a) \text{ for } (f=0; d=(e-d) \& -e; f+=t(a-d, (b+d)*2, (c+d)/2)); \text{return } f; \text{main}(q) \{ \text{scanf}("%d", \& q); \text{printf}("%d\n", t(^(c
$$

#### clarification

```
int t(int a, int b, int c) {
  int d=0, e=a&^{\sim}b&^{\sim}c, f=1;
  if (a)
    for (f=0; d=(e=-d)k-e; f==t(a-d, (b+d)*2, (c+d)/2));return f;
}
int main() {
  int q;
  scan f("%d", %q);printf("%d\n", t(~(~0<<q), 0, 0));
}
```
# clarification (suite)

```
int t(int a, int b, int c) {
  int f=1;
  if (a) {
    int d, e=ax^{\sim}b&{\sim}c;
    f = 0;
    while (d=e&-e) {
      f += t(a-d, (b+d)*2, (c+d)/2);e = d:
    }
  }
  return f;
}
int main() {
  int q;
  scanf("%d", &q);
  printf("%d\n", t(~('C<<q), 0, 0));
}
```
ce programme calcule le nombre de solutions du problème dit at<br>gr:<br>bl<br>rei lO<br>m<br>es<br>di SL<br>plu<br>—<br>—

des n reines

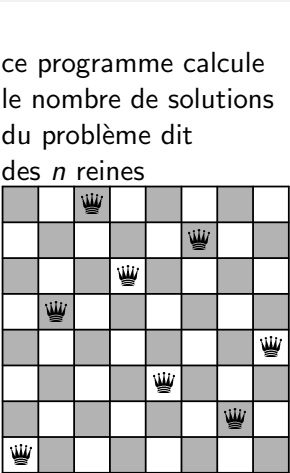

### comment ça marche?

• recherche par rebroussement (backtracking)  $Ha_{c}k_{e}r_{s}$ • entiers utilisés comme des ensembles : Delight par ex.  $13 = 0 \cdots 01101_2 = \{0, 2, 3\}$ Henry S. Warren, Jr. entiers | ensembles  $1111<sup>2</sup> = 11100001$  $pop(x) = -\sum_{i=1}^{31} (x \leq 1)$  $O \mid \emptyset$ George Boole  $1815 - 1884$ a&b  $a \cap b$  $x \oplus y = (x | y) - (x \& y)$  $x + y = (x | y) + (x \& y)$  $a+b$  a ∪ b, quand a ∩ b =  $\emptyset$  $x - y = x + \bar{v} + 1$ Num factors of 2 in  $x =$  $[x] = -[-x]$   $\qquad \frac{x}{-x} = x + 1$   $\log_2(x \& (-x))$ ,  $x \neq 0$ a-b  $|a \backslash b$ , quand  $b \subseteq a$  $2^{2^5} + 1 = 641.6700417$ ~a | C*a*  $2^{2^6} + 1 = 274177.67280421316721$ a&-a  $\mid$   $\{min(a)\},$  <code>quand</code>  $a \neq \emptyset$  $p_n = 1 + \sum_{n=1}^{2^n} \left| 2^n \left( \sum_{n=1}^n \left[ \cos^2 x \frac{(x-1)! - 1}{x} \right] \right)^{-1/n} \right|$  $\tilde{-(6)}$   $(6, 1, \ldots, n-1)$  $a*2 \mid \{i+1 \mid i \in a\}, \text{ note } S(a)$  $a/2$   $\{i-1 \mid i \in a \wedge i \neq 0\}$ , noté  $P(a)$ 

#### justification de a&-a

en complément à deux :  $-a = a+1$ 

$$
a = b_{n-1}b_{n-2}...b_k10...0
$$
  
\n
$$
a = \frac{b_{n-1}b_{n-2}}{b_{n-1}b_{n-2}}... \frac{b_k}{b_k}01...1
$$
  
\n
$$
-a = \frac{b_{n-1}b_{n-2}}{b_{n-1}b_{n-2}}... \frac{b_k}{b_k}10...0
$$
  
\n
$$
a_k - a = 0 \quad 0... \quad 010...0
$$

exemple :

$$
a = 00001100 = 12
$$
  

$$
-a = 11110100 = -128 + 116
$$
  

$$
a\& -a = 00000100
$$

#### clarification : version ensembliste

$$
\begin{array}{l}\n\text{int } t(a, b, c) \\
\text{if } a \neq \emptyset \\
\quad e \leftarrow (a \setminus b) \setminus c \\
\quad f \leftarrow 0 \\
\text{while } e \neq \emptyset \\
\quad d \leftarrow \min(e) \\
\quad f \leftarrow f + t(a \setminus \{d\}, S(b \cup \{d\}), P(c \cup \{d\})) \\
\quad e \leftarrow e \setminus \{d\} \\
\text{return } f\n\end{array}
$$

int queens $(n)$ return  $t({0, 1, \ldots, n-1}, \emptyset, \emptyset)$ 

### signification de  $a$ ,  $b$  et  $c$

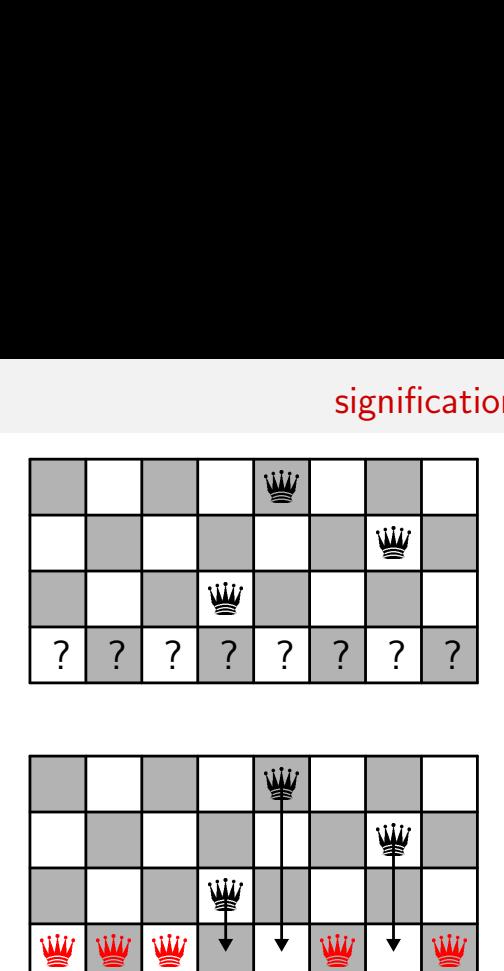

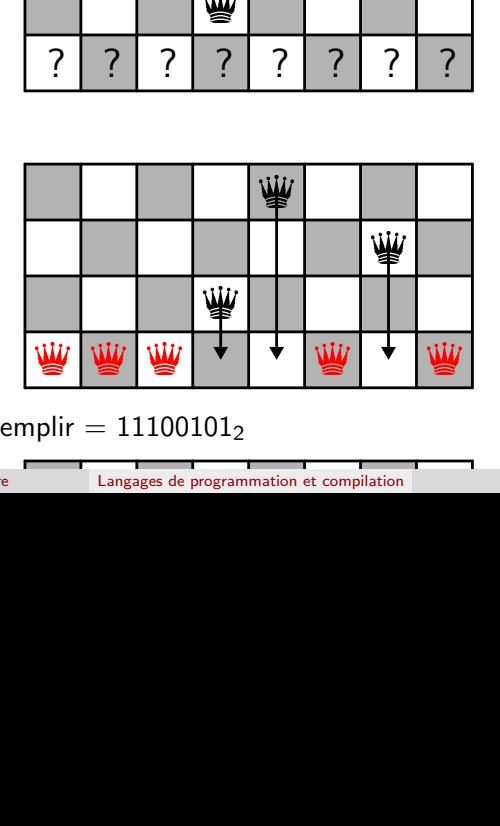

 $a =$  colonnes à remplir = 11100101<sub>2</sub>  $\frac{01}{2}$ rograf

q

#### intérêt de ce programme pour la compilation

```
int t(int a, int b, int c) {
  int f=1;
  if (a) {
    int d, e=ax^{\sim}b&c;f = 0;
    while (d=e&-e) {
      f += t(a-d,(b+d)*2,(c+d)/2);e = d:
    }
  }
  return f;
}
int main() {
  int q;
  scan f("%d", %g);printf("%d\n", t(~(~0<<q), 0, 0));
}
```
court, mais contient

- $\bullet$  un test (if)
- une boucle (while)
- $\bullet$  une fonction récursive
- quelques calculs

c'est aussi une excellente solution au problème des  $n$  reines

### compilation

#### commençons par la fonction récursive  $t$ ; il faut

- allouer les registres
- compiler
	- le test
	- la boucle
	- l'appel récursif
	- les différents calculs

#### allocation de registres

- a, b et c sont passés dans %rdi, %rsi et %rdx
- le résultat est renvoyé dans %rax
- les variables locales d, e et f seront stockées dans %r8, %rcx et %rax

en cas d'appel récursif, a, b, c, d, e et f auront besoin d'être sauvegardés, car ils sont tous utilisés après l'appel  $\Rightarrow$  sauvés sur la pile

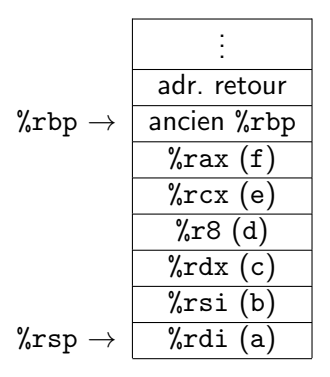

#### compilation du test

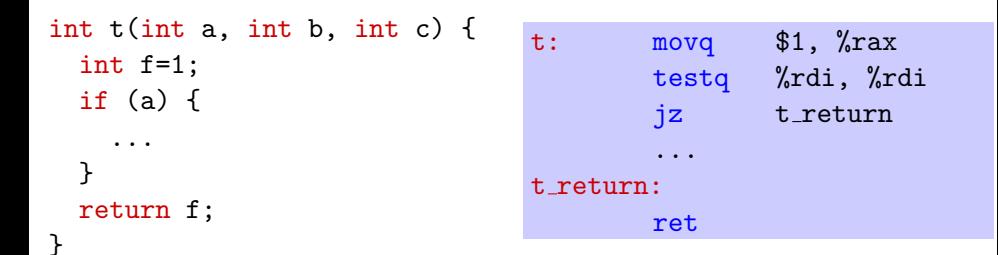

#### création/destruction du tableau d'activation

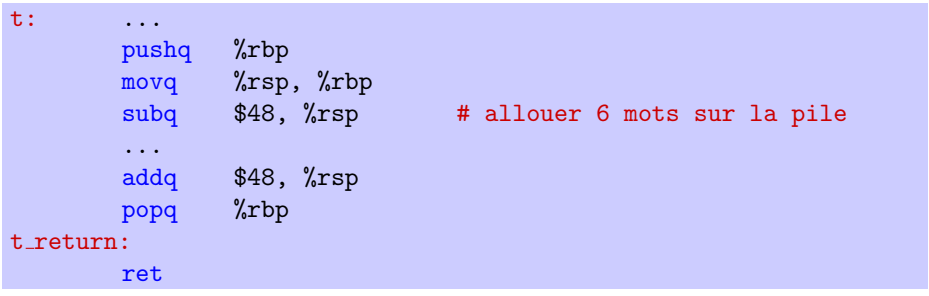

# cas général (a  $\neq$  0)

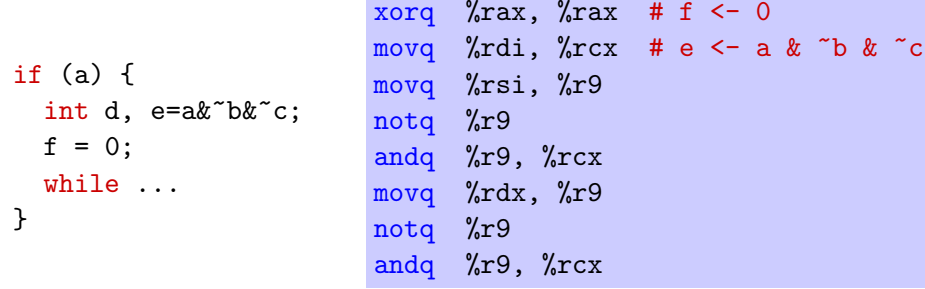

noter l'utilisation d'un registre temporaire %r9 (non sauvegardé)

#### compilation de la boucle

```
while (expr) {
 body
}
```
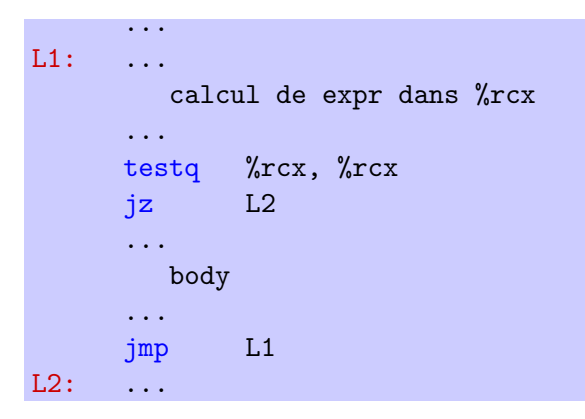

### compilation de la boucle

#### il existe cependant une meilleure solution

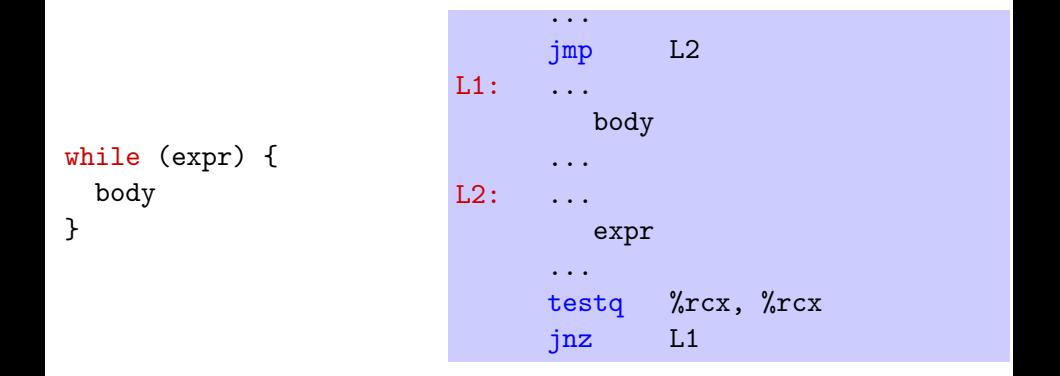

ainsi on fait un seul branchement par tour de boucle (mis à part la toute première fois)

#### compilation de la boucle

jmp loop test

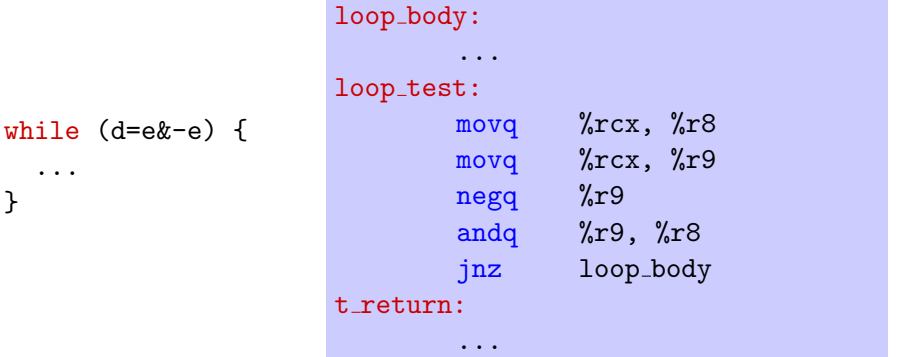

## compilation de la boucle (suite)

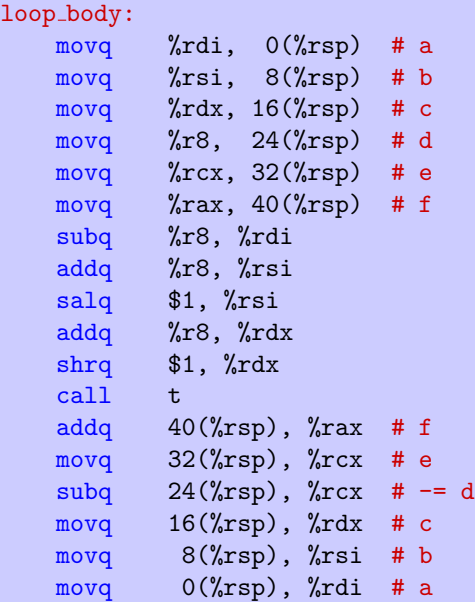

while (...) { f += t(a-d, (b+d)\*2, (c+d)/2); e -= d; }

Jean-Christophe Filliâtre [Langages de programmation et compilation](#page-0-0) assembleur x86-64 94

#### programme principal

```
int main() {
  int q;
  scanf("%d", &q);
  ...
}
                       main:
                               pushq %rbp
                               movq %rsp, %rbp
                               movq $input, %rdi
                               movq $q, %rsi
                               xorq %rax, %rax
                               call scanf
                               movq (q), \text{ncx}...
                               .data
                       input:
                               .string "%d"
                       q:
                               .quad 0
```
# programme principal (suite)

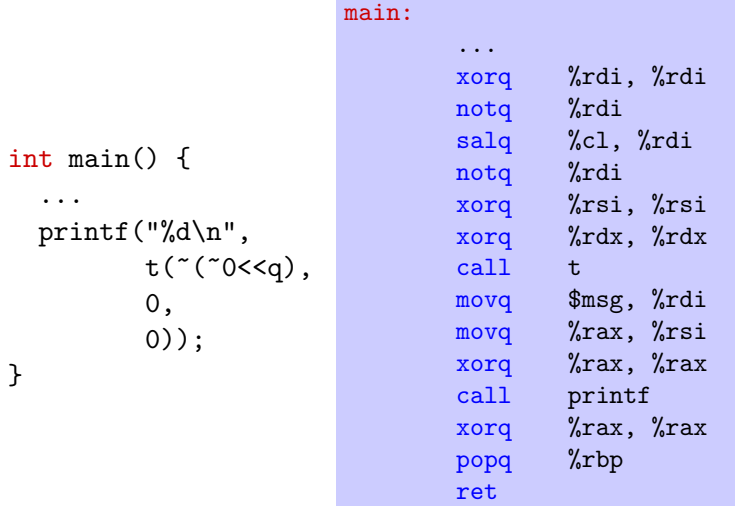

#### optimisation

ce code n'est pas optimal

(par exemple, on pourrait ne sauvegarder que 5 registres)

mais il est meilleur que celui produit par gcc -O2 ou clang -O2

aucun mérite, cependant : on a écrit un code assembleur spécifique à ce programme, pas un compilateur !

· produire du code assembleur efficace n'est pas chose aisée

suggestion : observer le code produit par votre compilateur, avec gcc -S -fverbose-asm, ocamlopt -S, etc., ou mieux encore sur <https://godbolt.org/>

maintenant, il va falloir automatiser tout ce processus

#### pour en savoir plus

lire

- Computer Systems : A Programmer's Perspective (R. E. Bryant, D. R. O'Hallaron)
- son supplément PDF x86-64 Machine-Level Programming

#### la suite

#### $\bullet$  TD 1

- petits exercices d'assembleur
- génération de code pour un mini-langage d'expressions arithmétiques

#### • prochain cours

- syntaxe abstraite
- sémantique
- $\bullet$  interprète